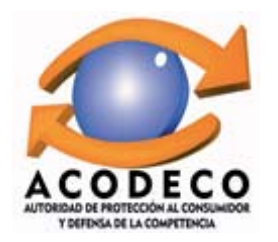

## PRECIOS AL CONSUMIDOR DE ALGUNOS DERIVADOS DEL PETRÓLEO EN LA PROVINCIA DE BOCAS DEL TORO POR ESTACIÓN, SEGÚN TIPO DE<br>COMBUSTIBLE. FECHA: 07/04/2015 Y 20/04/2015

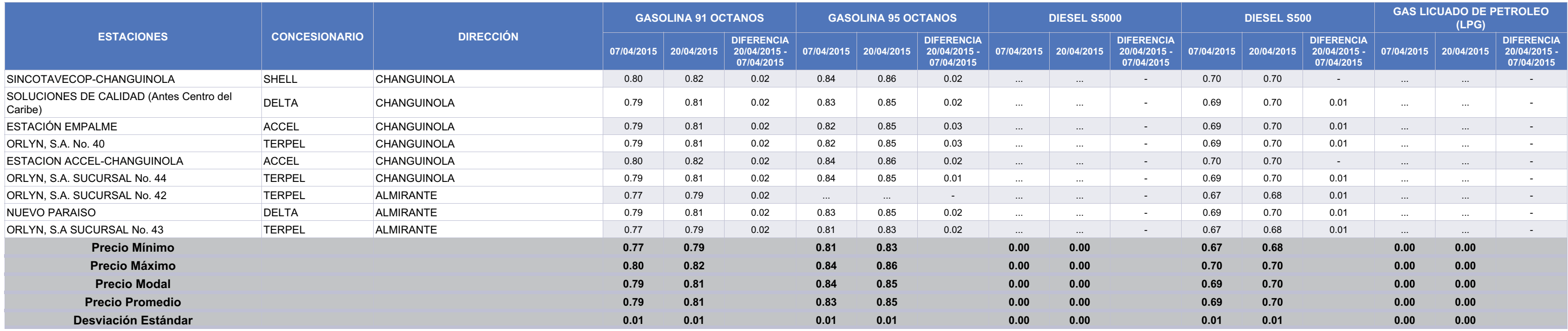

(...): No se encontraba este producto al momento de la encuesta.

Fuente: Autoridad de Protección al Consumidor y Defensa de la Competencia. (ACODECO)